## To display the neighboring L2 tiles converted to GeoTIFF without gaps  $\overline{a}$  and  $\overline{b}$  and  $\overline{c}$  and  $\overline{c}$  and  $\overline{c}$  and  $\overline{c}$  and  $\overline{c}$  and  $\overline{c}$  and  $\overline{c}$  and  $\overline{c}$  and  $\overline{c}$  and  $\overline{c}$  and  $\overline{c}$  and  $\overline{c}$  and  $\overline{c}$  and  $\overline{c$

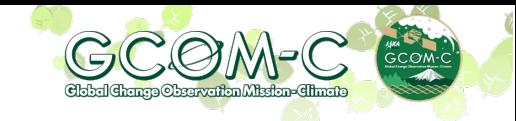

## **【 Content 】**

• When displaying the neighboring L2 tiles converted to GeoTIFF using the "[SGLI Map projection & GeoTIFF](https://gportal.jaxa.jp/gpr/information/tool?lang=en) conversion Tool" provided from G-Portal, gaps may be seen between the tile products.

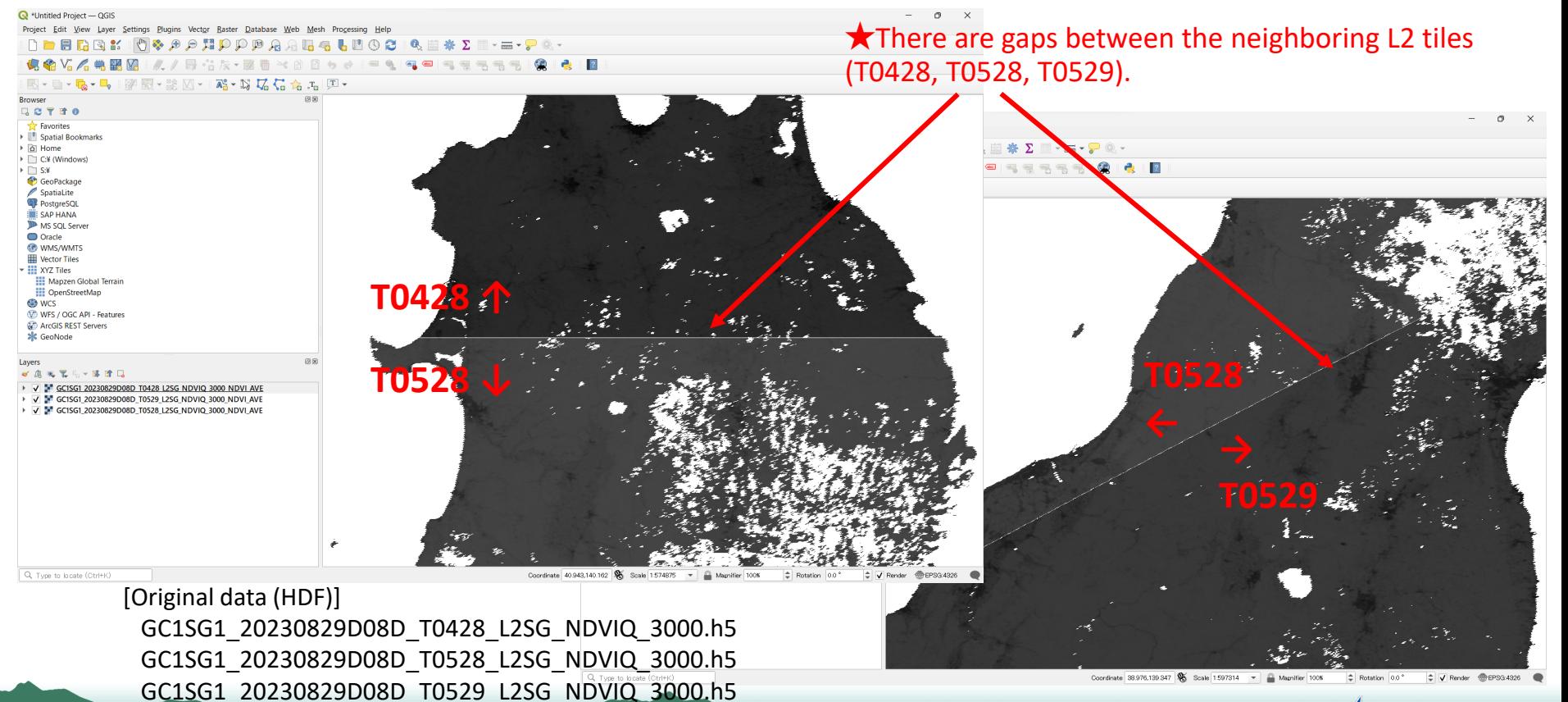

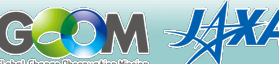

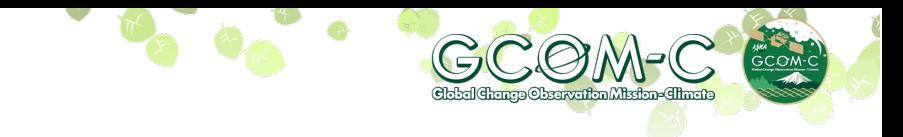

# **【 Cause 】**

- When converting GeoTIFF for displaying the neighboring L2 tiles without gaps, it's necessary need to setting the resampling option.
- The default setting (no option specified) for the resampling method of converted to GeoTIFF for L2 tiles using the ["SGLI Map projection & GeoTIFF](https://gportal.jaxa.jp/gpr/information/tool?lang=en) [conversion Tool](https://gportal.jaxa.jp/gpr/information/tool?lang=en)" is [BL (Bi-Linear)].
- When L2 tiles converting to GeoTIFF by Bi-Linear (default setting), the pixels on the edges of the tiles will possibly be invalid, It may cause gaps in the tile boundaries if the neighboring tiles are mosaicked and displayed.
- Therefore, if you want to display the neighboring L2 tiles converted to GeoTIFF without gaps, you need to specify the resampling option (NN: Nearest Neighbor) during conversion.

#### Note:

When the L2-tiles are processed with the resampling option of BL as the default, the pixels on the edges of the tiles will possibly be invalid. It may cause gaps in the tile boundaries if the output imageries on neighboring tiles are mosaicked. To prevent the gaps, select NN for the resampling option.

\*) Excerpt from User's Manual

• Commands and display examples using this tool are shown on the next page.

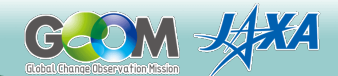

### **【 Command example 】**

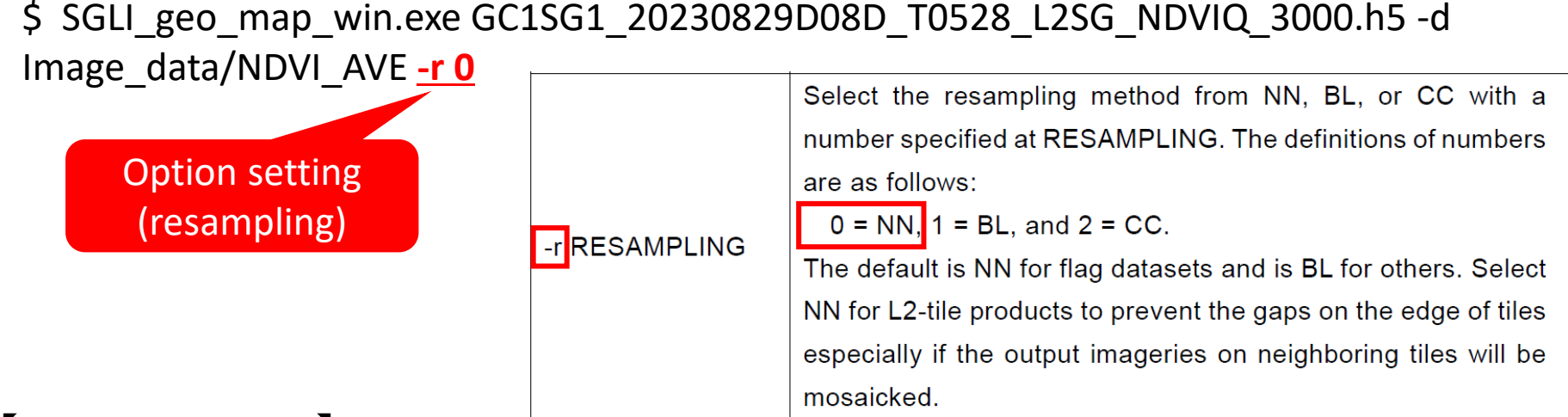

### **【 Display example 】**

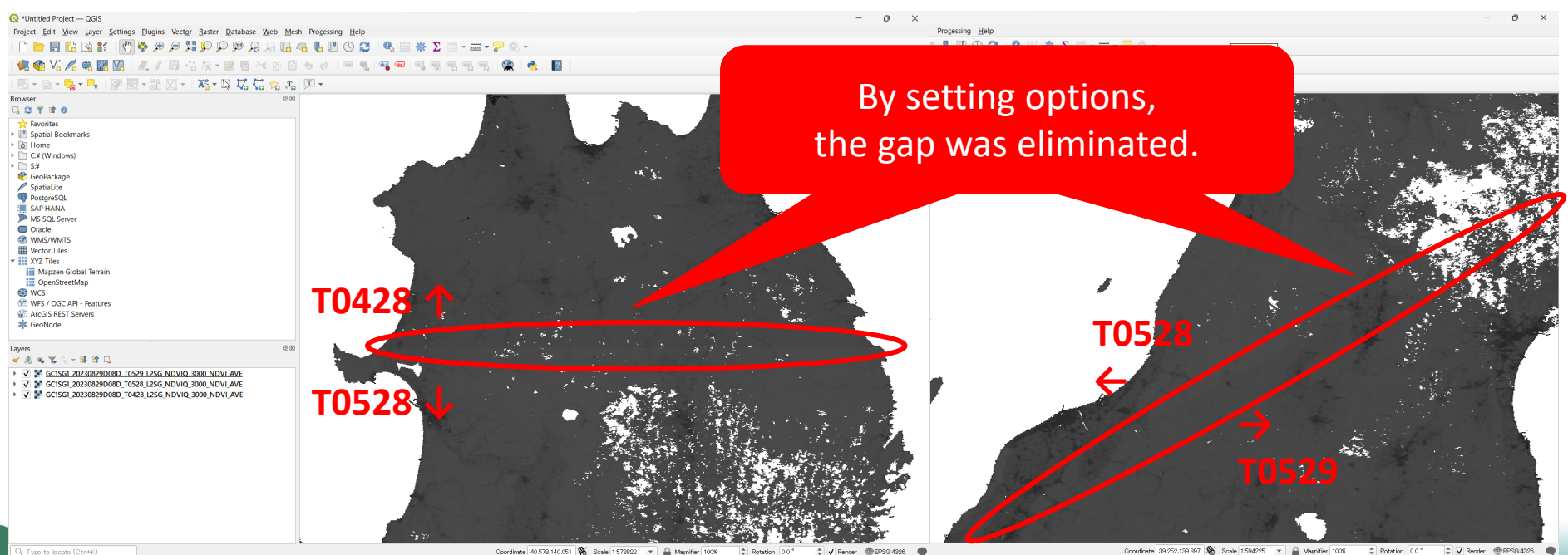

Coordinate 40.578,140.051

 $GCOON-$